## Exercise 28

For the following exercises, use each set of data to calculate the regression line using a calculator or other technology tool, and determine the correlation coefficient to 3 decimal places of accuracy.

| x  | y    |
|----|------|
| 4  | 44.8 |
| 5  | 43.1 |
| 6  | 38.8 |
| 7  | 39   |
| 8  | 38   |
| 9  | 32.7 |
| 10 | 30.1 |
| 11 | 29.3 |
| 12 | 27   |
| 13 | 25.8 |

## Solution

Plot the following points on a graph: (4, 44.8), (5, 43.1), (6, 38.8), (7, 39), (8, 38), (9, 32.7), (10, 30.1), (11, 29.3), (12, 27), and (13, 25.8).

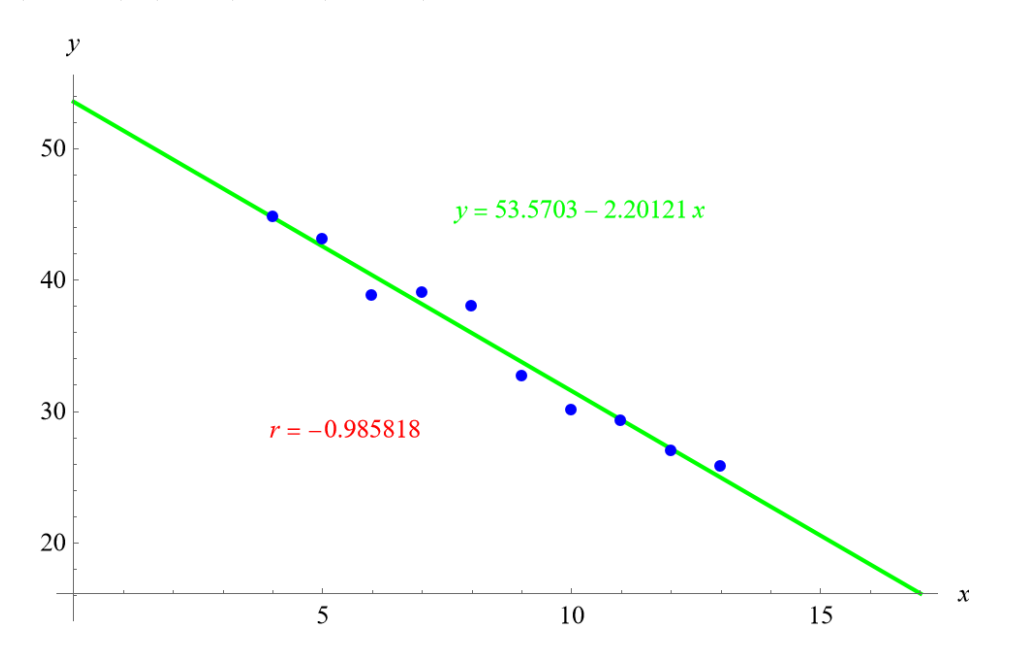

Mathematica's FindFit function gives

y = 53.5703 - 2.20121x,

and Mathematica's Correlation function gives r = -0.985818.

## www.stemjock.com